## Package 'pedigreemm'

November 24, 2023

<span id="page-0-0"></span>Version 0.3-4 Date 2023-11-22 Title Pedigree-Based Mixed-Effects Models Author Douglas Bates, Paulino Perez Rodriguez and Ana Ines Vazquez, Maintainer Ana Ines Vazquez <avazquez@msu.edu> Description Fit pedigree-based mixed-effects models. **Depends** R( $>= 3.0.0$ ), lme4 ( $>= 1.0$ ), Matrix ( $>= 1.0$ ), methods LazyLoad yes LazyData yes License GPL  $(>= 2)$ URL <https://github.com/anainesvs/pedigreemm/> NeedsCompilation yes

Repository CRAN Date/Publication 2023-11-24 22:20:02 UTC

### R topics documented:

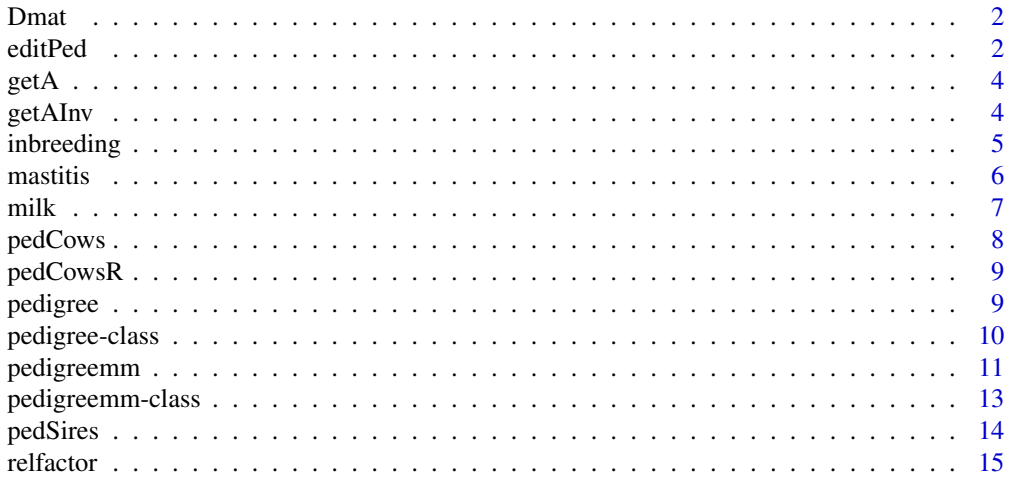

#### <span id="page-1-0"></span>**Index** the contract of the contract of the contract of the contract of the contract of the contract of the contract of the contract of the contract of the contract of the contract of the contract of the contract of the co

Dmat *vector of the diagonal for the D matrix from the decomposition A= TDT'*

#### Description

numeric vector that should be the diagonal elements of the diagonal matrix D

#### Usage

Dmat(ped)

#### Arguments

ped an object that inherits from class [pedigree](#page-9-1)

#### Details

Determine the diagonal factor in the decomposition of the relationship matrix from a pedigree equal to TDT'. Where T is unit lower triangular and D is a diagonal matrix. This function returns a numeric vector with the entries of D

#### Value

a numeric vector

#### Examples

ped <- pedigree(sire = c(NA,NA,1, 1,4,5), dam = c(NA,NA,2,NA,3,2), label= 1:6) Dmat(ped)

editPed *Complete and Order a Pedigree*

#### Description

This function helps to prepare a pedigree to generate a pedigree object

#### Usage

editPed(sire, dam, label, verbose)

#### editPed 3

#### Arguments

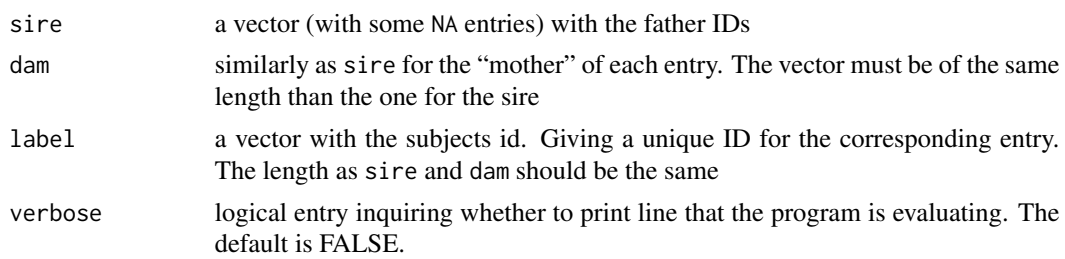

#### Details

The function takes a vector of sires, another for dams and a final one for subjects all of the same length, convert them to character. If there are dams or sires not declared as subjects the function generates them. Finally, it orders the pedigree. The output can be used to build a pedigree object ped

#### Value

A data frame with strings as characters. All subjects are in the label column, and all subjects will appear in this column before appering as sires or dams.

#### Examples

```
#(1)
 pede<-data.frame(sire=as.character(c(NA,NA,NA,NA,NA,1,3,5,6,4,8,1,10,8)),
            dam= as.character(c(NA,NA,NA,NA,NA,2,2,NA,7,7,NA,9,9,13)),
            label=as.character(1:14))
  #scrambled original pedigree:
   (pede<- pede[sample(replace=FALSE, 1:14),] )
   (pede<- editPed(sire=pede$sire, dam= pede$dam, label=pede$label))
  ped<- with(pede, pedigree(label=label, sire=sire, dam=dam))
#################################################################################################
  #(2) With missing labels
  pede<-data.frame(sire=as.character(c(NA,1,3,5,6,4,8,1,10,8)),
            dam= as.character(c(NA,2,2,NA,7,7,NA,9,9,13)),
            label=as.character(5:14))
  #scrambled original pedigree:
   (pede<- pede[sample(replace=FALSE, 1:10),] )
   (pede<- editPed(sire=pede$sire, dam= pede$dam, label=pede$label))
  ped<- with(pede, pedigree(label=label, sire=sire, dam=dam))
#################################################################################################
  #(2) A larger pedigree
#Useing pedCows pedigree
# str(pedCows)
# pede<-data.frame(id=pedCows@label, sire=pedCows@sire, dam=pedCows@dam)
# pede<-pede[sample(1:nrow(pede),replace=FALSE),]
# pede<- editPed(sire=pede$sire, dam=pede$dam, label=pede$id)
# ped<- with(pede, pedigree(label=label, sire=sire, dam=dam))
```
#### <span id="page-3-0"></span>Description

Additive relationship matrix from a pedigree

#### Usage

getA(ped)

#### Arguments

ped a pedigree that includes the individuals who occur in labs

#### Details

Returns the additive relationship matrix for the pedigree ped .

#### Value

Sparse matrix

#### Examples

## Example from chapter 2 of Mrode (2005) ped <- pedigree(sire = c(NA,NA,1, 1,4,5), dam =  $c(NA, NA, 2, NA, 3, 2)$ , label= 1:6) (getA(ped))

getAInv *Inverse of the relationship matrix*

### Description

Inverse of the Relationship matrix from a pedigree

#### Usage

getAInv(ped)

#### Arguments

ped a pedigree that includes the individuals who occur in labs

#### <span id="page-4-0"></span>inbreeding 5

#### Details

Determine the inverse of the relationship matrix from a pedigree ped.

### Value

sparse matrix, inverse of the relationship matrix

#### References

2010. A.I. Vazquez, D.M. Bates, G.J.M. Rosa, D. Gianola and K.A. Weigel. Technical Note: An R package for fitting generalized linear mixed models in animal breeding. Journal of Animal Science, 88:497-504.

#### Examples

## Example from chapter 2 of Mrode (2005) ped  $\leq$  pedigree(sire = c(NA,NA,1, 1,4,5),

```
dam = c(NA, NA, 2, NA, 3, 2), label= 1:6)
getAInv(ped)
```
<span id="page-4-1"></span>inbreeding *Inbreeding coefficients from a pedigree...*

#### Description

Inbreeding coefficients from a pedigree

#### Usage

inbreeding(ped)

#### Arguments

ped an object that inherits from class [pedigree](#page-9-1)

#### Details

Determine the inbreeding coefficients for all the individuals of a pedigree. This function a numeric vector.

#### Value

a numeric vector

#### <span id="page-5-0"></span>Source

Sargolzaei, M. and H. Iwaisaki, 2005. Comparison of four direct algorithms for computing the inbreeding coefficients. J. Anim. Sci, 76: 401-406.

#### References

2010. A.I. Vazquez, D.M. Bates, G.J.M. Rosa, D. Gianola and K.A. Weigel. Technical Note: An R package for fitting generalized linear mixed models in animal breeding. Journal of Animal Science, 88:497-504.

#### Examples

```
ped \leq pedigree(sire = c(NA,NA,1, 1,4,5),
                 dam = c(NA, NA, 2, NA, 3, 2), label= 1:6)
inbreeding(ped)
```
<span id="page-5-1"></span>mastitis *Mastitis cases in dairy cattle*

#### **Description**

Records of the number of cases of clinical mastitis during the first lactation of 1,675 cows, primarily Holsteins. Cows belonged to 41 herds and were daughters of 38 sires. There were 1,491 healthy cows, 134 had only one case of mastitis, 36 had 2 cases, and 14 had between 4 and cases. Overall, mastitis incidence was 0.11. Calving years for these records were from 2000 through 2005. The sire, herd and days in milk are also recorded for each cow.

#### Format

A data frame with 1675 observations on the following 8 variables.

id Identifier of the animal.

sire Identifier of the animal's sire.

birth year of birth of the animal (as a factor).

herd herd id number (as a factor).

calvingYear year of calving for this lactation.

DIM total number of days in milk for the lactation.

mastitis a factor indicating if the cow had any incidents of clinical mastitis during the lactation.

NCM An ordered factor giving the number of clinical mastitis cases for the cow during this lactation.

#### Details

The pedigree of the sires is given in the companion [pedSires](#page-13-1) data set.

<span id="page-6-0"></span>milk the contract of the contract of the contract of the contract of the contract of the contract of the contract of the contract of the contract of the contract of the contract of the contract of the contract of the contr

#### Source

Vazquez, A.I. 2007. Analysis of number of episodes of clinical mastitis in Norwegian Red and Holstein cows with Poisson and categorical data mixed models. Master of Science Thesis. University of Wisconsin - Madison. 162 pp.

2010. A.I. Vazquez, D.M. Bates, G.J.M. Rosa, D. Gianola and K.A. Weigel. Technical Note: An R package for fitting generalized linear mixed models in animal breeding. Journal of Animal Science, 88:497-504.

#### References

2010. A.I. Vazquez, D.M. Bates, G.J.M. Rosa, D. Gianola and K.A. Weigel. Technical Note: An R package for fitting generalized linear mixed models in animal breeding. Journal of Animal Science, 88:497-504.

#### See Also

[pedSires](#page-13-1), [pedigree](#page-8-1)

#### Examples

str(mastitis) summary(mastitis, maxsum = 10)

<span id="page-6-1"></span>milk *Milk production*

#### Description

Records of the milk production of 3397 lactations from first through fifty parity Holsteins. These were 1,359 cows, daughters of 38 sires in 57 herds. The data was downloaded from the USDA internet site. All lactation records represent cows with at least 100 days in milk, with an average of 347 days. Milk yield ranged from 4,065 to 19,345 kg estimated for 305 days, averaging 11,636 kg. There were 1,314, 1,006, 640, 334 and 103 records were from first thorough fifth lactation animals.

#### Format

A data frame with 3397 observations on the following 9 variables.

id numeric identifier of cow

lact number of lactation for which production is measured

herd a factor indicating the herd

sire a factor indicating the sire

dim number of days in milk for that lactation

milk milk production estimated at 305 days

fat fat production estimated at 305 days

prot protein production estimated at 305 days

scs the somatic cell score

#### <span id="page-7-0"></span>Source

USDA web site. http://www.aipl.arsusda.gov/

#### References

2010. A.I. Vazquez, D.M. Bates, G.J.M. Rosa, D. Gianola and K.A. Weigel. Technical Note: An R package for fitting generalized linear mixed models in animal breeding. Journal of Animal Science, 88:497-504.

#### Examples

str(milk)

pedCows *Pedigree of the cows in milk*

#### Description

A [pedigree](#page-9-1) object giving (part of) the pedigree of the cows in the [milk](#page-6-1) data frame.

#### Format

The format is: Formal class 'pedigree' [package "pedigreemm"] with 3 slots ..@ sire : int [1:6547] NA NA NA NA NA NA NA NA NA NA ... ..@ dam : int [1:6547] NA NA NA NA NA NA NA NA NA NA ... ..@ label: chr [1:6547] "1" "2" "3" "4" ...

#### References

2010. A.I. Vazquez, D.M. Bates, G.J.M. Rosa, D. Gianola and K.A. Weigel. Technical Note: An R package for fitting generalized linear mixed models in animal breeding. Journal of Animal Science, 88:497-504.

#### See Also

[milk](#page-6-1)

#### Examples

str(pedCows)

<span id="page-8-0"></span>

#### Description

A [pedigree](#page-9-1) object giving (part of) the pedigree of the cows in the [milk](#page-6-1) data frame. This pedigree allows the example with 'milk' to run faster.

#### Format

The format is: Formal class 'pedigree' [package "pedigreemm"] with 3 slots ..@ sire : int [1:6547] NA NA NA NA NA NA NA NA NA NA ... ..@ dam : int [1:6547] NA NA NA NA NA NA NA NA NA NA ... ..@ label: chr [1:6547] "1" "2" "3" "4" ...

#### References

2010. A.I. Vazquez, D.M. Bates, G.J.M. Rosa, D. Gianola and K.A. Weigel. Technical Note: An R package for fitting generalized linear mixed models in animal breeding. Journal of Animal Science, 88:497-504.

#### See Also

[milk](#page-6-1)

#### Examples

str(pedCowsR)

<span id="page-8-1"></span>pedigree *Pedigree Constructor*

#### Description

Construct an object of class "pedigree", more conveniently than by new("pedigree", ....).

#### Usage

```
pedigree(sire, dam, label)
```
#### Arguments

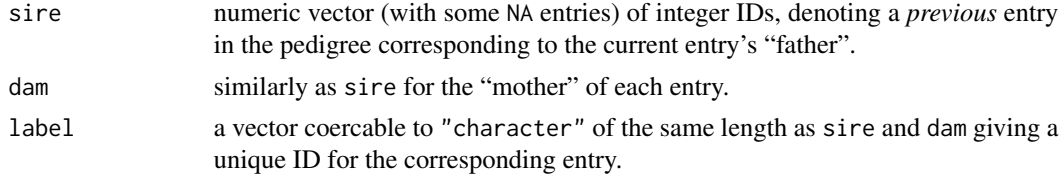

#### <span id="page-9-0"></span>Value

an object of formal class ["pedigree"](#page-9-1).

#### References

2010. A.I. Vazquez, D.M. Bates, G.J.M. Rosa, D. Gianola and K.A. Weigel. Technical Note: An R package for fitting generalized linear mixed models in animal breeding. Journal of Animal Science, 88:497-504.

#### See Also

the [pedigree](#page-9-1) class.

#### Examples

```
example("pedigree-class") ## 'p1' pedigree object `the hard way'
ped \leq pedigree(sire = c(NA,NA,1, 1,4,5),
                dam = c(NA,NA,2,NA,3,2), label= 1:6)
## note that 'label' is coerced to character automatically
ped
stopifnot(identical(ped, p1))
```
<span id="page-9-1"></span>pedigree-class *Class "pedigree"*

#### Description

Objects of class "pedigree" represent a set of individuals that can have two parents including their parent-child relations. The terminology has been taken from cattle breeding. The "pedinbred" class is an extension of the pedigree class with an additional slot of the inbreeding coefficients.

#### Objects from the Class

Objects in the "pedigree" class can be created by calls of the form new("pedigree", ...), or more conveniently, [pedigree\(](#page-8-1)sire= ., dam = ., label = .).

Objects of the "pedinbred" class are created by coercing a pedigree to class "pedinbred".

#### **Slots**

sire: integer vector (with some NA entries), denoting a *previous* entry in the pedigree corresponding to the current entry's "father".

dam: similarly as sire for the "mother" of each entry.

- label: a "character" vector of the same length as sire and dam giving a unique ID for the corresponding entry.
- F: (class "pedinbred" only) a numeric vector of inbreeding coefficients.

#### <span id="page-10-0"></span>pedigreemm 11

#### Methods

coerce signature(from = "pedigree", to = "sparseMatrix"): returns a sparse, unit lower-triangular matrix which is the inverse of the "L" part of the "LDL'" form of the Cholesky factorization of the relationship matrix. All non-zero elements below the diagonal are -0.5.

coerce signature(from = "pedigree", to = "data.frame"): ...

**head** signature( $x =$ "pedigree"): ...

show signature(object = "pedigree"): ...

tail signature( $x = "pedigree")$ : ...

#### References

R. A. Mrode, *Linear Models for the Prediction of Animal Breeding Values, 2nd ed*, CABI Publishing, 2005.

2010. A.I. Vazquez, D.M. Bates, G.J.M. Rosa, D. Gianola and K.A. Weigel. Technical Note: An R package for fitting generalized linear mixed models in animal breeding. Journal of Animal Science, 88:497-504.

#### See Also

[pedigree](#page-8-1), [inbreeding](#page-4-1)

#### Examples

```
## Rather use, pedigree()! The following is "raw code":
## Example from chapter 2 of Mrode (2005)
p1 <- new("pedigree",
         sire = as.integer(c(NA, NA, 1, 1, 4, 5)),dam = as.integer(c(NA,NA,2,NA,3,2)),
         label = as-character(1:6)p1
(dtc <- as(p1, "sparseMatrix")) # T-inverse in Mrode's notation
solve(dtc)
inbreeding(p1)
```
<span id="page-10-1"></span>

pedigreemm *Fit mixed-effects models incorporating pedigrees*

#### Description

Fit linear or generalized linear mixed models incorporating the effects of a pedigree.

#### Usage

```
pedigreemm(formula, data, family = NULL, REML = TRUE,
          pedigree = list(), control = list(),
           start = NULL, verbose = FALSE, subset, weights,
          na.action, offset, contrasts = NULL, model = TRUE,
          x = TRUE, ...
```
#### <span id="page-11-0"></span>Arguments

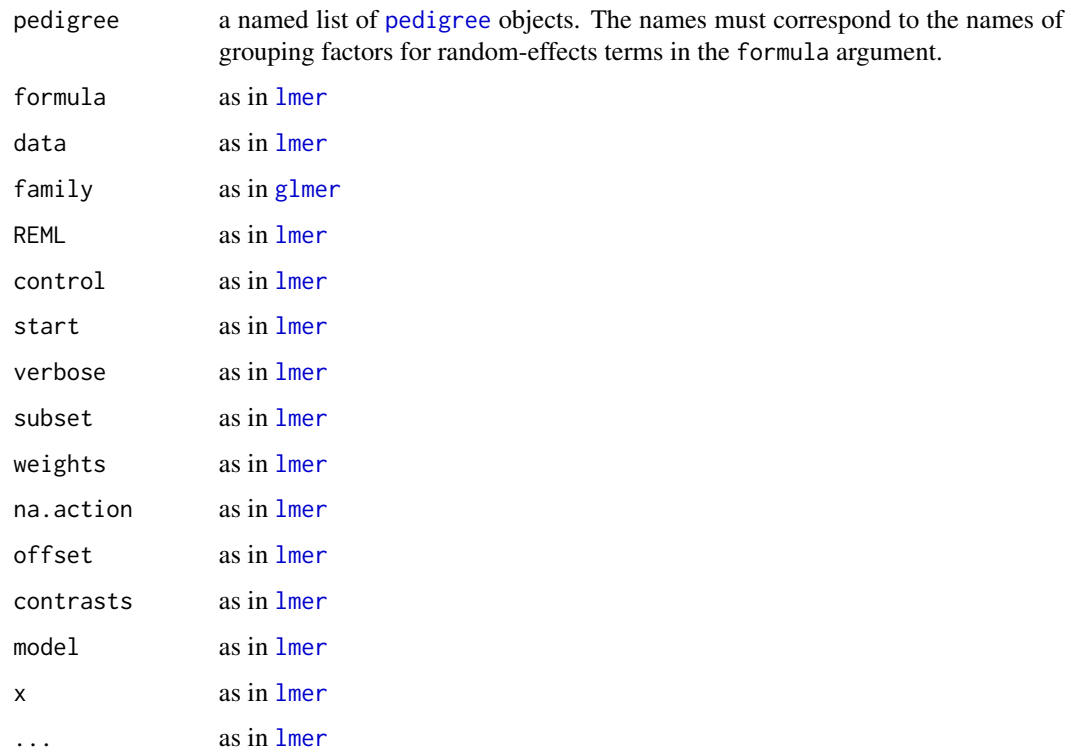

#### Details

All arguments to this function are the same as those to the function [lmer](#page-0-0) except pedigree which must be a named list of [pedigree](#page-9-1) objects. Each name (frequently there is only one) must correspond to the name of a grouping factor in a random-effects term in the formula. The observed levels of that factor must be contained in the pedigree. For each pedigree the (left) Cholesky factor of the relationship matrix restricted to the observed levels is calculated using [relfactor](#page-14-1) and applied to the model matrix for that term.

#### Value

a [pedigreemm](#page-12-1) object.

#### References

2010. A.I. Vazquez, D.M. Bates, G.J.M. Rosa, D. Gianola and K.A. Weigel. Technical Note: An R package for fitting generalized linear mixed models in animal breeding. Journal of Animal Science, 88:497-504.

#### See Also

[pedigreemm](#page-12-1), [pedigree](#page-9-1), [relfactor](#page-14-1).

#### <span id="page-12-0"></span>pedigreemm-class 13

#### Examples

```
p1 <- new("pedigree",
         sire = as.integer(c(NA, NA, 1, 1, 4, 5)),dam = as.integer(c(NA, NA, 2, NA, 3, 2)),
         label = as-character(1:6)A<-getA(p1)
cholA<-chol(A)
varU<-0.4; varE<-0.6; rep<-20
n<-rep*6
set.seed(108)
bStar<- rnorm(6, sd=sqrt(varU))
b<-crossprod(as.matrix(cholA),bStar)
ID \leq rep(1:6, each=rep)
e0<-rnorm(n, sd=sqrt(varE))
y<-b[ID]+e0
fm1 \le pedigreemm(y \le (1|ID), pedigree = list(ID = p1))
table(y01<-ifelse(y<1.3,0,1))
fm2 <- pedigreemm(y01 ~ (1|ID), pedigree = list(ID = p1), family = 'binomial')
```
<span id="page-12-1"></span>pedigreemm-class *Pedigree-based mixed-effects model fits*

#### **Description**

A mixed-effects model fit by [pedigreemm](#page-10-1). This class extends class ["merMod"](#page-0-0) class and includes one additional slot, relfac, which is a list of (left) Cholesky factors of the relationship matrices derived from ["pedigree"](#page-9-1) objects.

#### Objects from the Class

Objects are created by calls to the [pedigreemm](#page-10-1) function.

#### **Slots**

relfac: A list of relationship matrix factors. All other slots are inherited from class ["merMod"](#page-0-0).

#### Extends

Class ["merMod"](#page-0-0), directly.

#### Methods

- fitted signature(object = "pedigreemm"): actually a non-method in that fitted doesn't apply to such objects because of the pre-whitening.
- ranef signature(object = "pedigreemm"): incorporates the pedigree into the random effects as returned for the object viewed as a ["merMod\)](#page-0-0)" object.

residuals signature(object = "pedigreemm"): also a non-method for the same reason as fitted

#### See Also

[pedigreemm](#page-10-1)

#### Examples

showClass("pedigreemm")

<span id="page-13-1"></span>pedSires *Pedigree of the sires from mastitis*

#### Description

A [pedigree](#page-9-1) object giving (part of) the pedigree of the sires from the [mastitis](#page-5-1) data frame. The pedigree is traced back on sires only.

#### Format

The format is: Formal class 'pedigree' [package "pedigreemm"] with 3 slots ..@ sire : int [1:352] NA NA NA NA NA NA NA NA NA NA ... ..@ dam : int [1:352] NA NA NA NA NA NA NA NA NA NA ... ..@ label: chr [1:352] "1" "2" "3" "4" ...

#### References

2010. A.I. Vazquez, D.M. Bates, G.J.M. Rosa, D. Gianola and K.A. Weigel. Technical Note: An R package for fitting generalized linear mixed models in animal breeding. Journal of Animal Science, 88:497-504.

#### See Also

[mastitis](#page-5-1)

#### Examples

str(pedSires)

<span id="page-13-0"></span>

<span id="page-14-1"></span><span id="page-14-0"></span>

#### Description

Relationship factor from a pedigree

#### Usage

relfactor(ped, labs)

#### Arguments

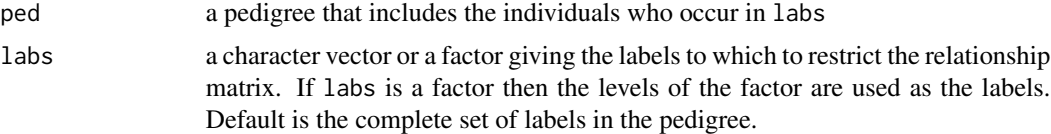

#### Details

Determine the right Cholesky factor of the relationship matrix for the pedigree ped, possibly restricted to the specific labels that occur in labs.

#### Value

an upper triangular, sparse (right) Cholesky factor of the relationship matrix

#### References

2010. A.I. Vazquez, D.M. Bates, G.J.M. Rosa, D. Gianola and K.A. Weigel. Technical Note: An R package for fitting generalized linear mixed models in animal breeding. Journal of Animal Science, 88:497-504.

#### Examples

## Example from chapter 2 of Mrode (2005)

ped  $\leq$  pedigree(sire = c(NA,NA,1, 1,4,5), dam =  $c(NA, NA, 2, NA, 3, 2)$ , label= 1:6) (fac <- relfactor(ped)) crossprod(fac) # the relationship matrix getA(ped) # the relationship matrix

# <span id="page-15-0"></span>Index

```
∗ algebra
    editPed, 2
    getA, 4
    getAInv, 4
    relfactor, 15
∗ array
    editPed, 2
    getA, 4
    getAInv, 4
    relfactor, 15
∗ classes
    pedigree-class, 10
    pedigreemm-class, 13
∗ datasets
    mastitis, 6
    milk, 7
    pedCows, 8
    pedCowsR, 9
    pedSires, 14
∗ misc
    Dmat, 2
    inbreeding, 5
    pedigree, 9
∗ models
    pedigreemm, 11
coerce,pedigree,data.frame-method
        (pedigree-class), 10
coerce,pedigree,sparseMatrix-method
        (pedigree-class), 10
Dmat, 2
editPed, 2
```

```
fitted,pedigreemm-method
        (pedigreemm-class), 13
```
getA, [4](#page-3-0) getAInv, [4](#page-3-0) glmer, *[12](#page-11-0)*

head,pedigree-method *(*pedigree-class*)*, [10](#page-9-0) inbreeding, [5,](#page-4-0) *[11](#page-10-0)* lmer, *[12](#page-11-0)* mastitis, [6,](#page-5-0) *[14](#page-13-0)* merMod, *[13](#page-12-0)* milk, [7,](#page-6-0) *[8,](#page-7-0) [9](#page-8-0)* pedCows, [8](#page-7-0) pedCowsR, [9](#page-8-0) pedigree, *[2](#page-1-0)*, *[5](#page-4-0)*, *[7](#page-6-0)[–9](#page-8-0)*, [9,](#page-8-0) *[10](#page-9-0)[–14](#page-13-0)* pedigree-class, [10](#page-9-0) pedigreemm, [11,](#page-10-0) *[12](#page-11-0)[–14](#page-13-0)* pedigreemm-class, [13](#page-12-0) pedinbred-class *(*pedigree-class*)*, [10](#page-9-0) pedSires, *[6,](#page-5-0) [7](#page-6-0)*, [14](#page-13-0) ranef,pedigreemm-method *(*pedigreemm-class*)*, [13](#page-12-0) relfactor, *[12](#page-11-0)*, [15](#page-14-0) residuals,pedigreemm-method *(*pedigreemm-class*)*, [13](#page-12-0) show,pedigree-method *(*pedigree-class*)*, [10](#page-9-0)

tail,pedigree-method *(*pedigree-class*)*, [10](#page-9-0)